## **Segundo Parcial - Programación 1 Instituto de Computación - Facultad de Ingeniería Noviembre 2019**

### **Leer con atención**

- Todos los programas o fragmentos de programas deben ser escritos en el lenguaje **Pascal** tal como fue dado en el curso. A grandes rasgos este es el Pascal estándar con algunos agregados, a saber:
	- Utilización de else en la instrucción case.
	- Evaluación por circuito corto de las operaciones booleanas (and y or ).
- En todos los problemas se evaluará, además de la lógica correcta, la utilización de un buen estilo de programación de acuerdo a los criterios impartidos en el curso. De esta manera se restarán puntos, entre otros conceptos, por: mala o nula indentación, mala utilización de las estructuras de control, código confuso e innecesariamente largo, programas ineficientes, utilización de variables globales, pasaje incorrecto de parámetros, etc. No obstante, por razones prácticas no exigimos que incluya comentarios en los códigos que escriba en la prueba.
- Escriba su nombre completo y cédula en todas las hojas.
- Numere todas las hojas y escriba la cantidad total de hojas.
- Escriba de un solo lado de la hoja y comience cada ejercicio en una nueva hoja.

# **Ejercicio 1 (25 pts)**

La secuencia de ADN se representa como una cadena de letras. Se definen las siguiente estructuras:: **const** MAX = ...; (\* algún valor apropiado \*)

```
type TLetra = 'A'..'Z';
    TLargo = 0 .. MAX;
     TIndice = 1 .. MAX;
      TCadADN = record
                     cad : array [tIndice] of TLetra;
                     tope : TLargo;
                end;
```
### **Parte a) – 10 pts**

Escriba el siguiente procedimiento que agrega la *letra* al final de la *cadena* tantas veces como se indica en *cant*. El procedimiento agrega tantas veces como pueda mientras el arreglo no se llene.

**procedure** amplificarADN ( letra : TLetra; cant : TLargo; VAR cadena : TCadADN );

Ejemplos (asumiendo  $MAX = 5$ ) con letra = 'A' y cant = 3:

- entrada (cadena.cad = ['T',?,?,?,?], cadena.tope = 1), salida (cadena .cad = ['T','A','A','A','?], cadena.tope = 4)
- entrada (cadena .cad = ['T','T','T',?,?], cadena.tope = 3), salida (cadena .cad = ['T','T','T','A','A'], cadena.tope = 5)
- entrada (cadena .cad = ['T','A',?,?,?], cadena.tope = 2), salida (cadena .cad = ['T','A','A','A','A'], cadena.tope = 5)
- entrada (cadena .cad =  $[T', 'A', T', 'T', T']$ , cadena.tope = 5), salida (cadena .cad =  $[T', 'A', 'T', 'T']$ , cadena.tope= 5)

#### **Parte b) – 15 pts**

Escriba la siguiente función que dada una *cadena*, una *letra* y un *largo*, determine si existe una subcadena de letras consecutivas iguales a *letra* de largo al menos *largo*. Si existe, devuelve el indice de ocurrencia de la primera letra, devuelve -1 en caso contrario. De existir más de una subcadena, devuelve la de menor índice. Si *largo* es menor que 1 devuelve -1.

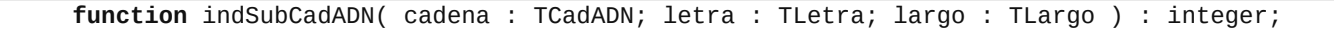

Ejemplos (asumiendo MAX = 5):

- con (cadena .cad =  $[T', 'A', 'A', 'A', ?]$ , cadena.tope = 4), letra = 'A', largo = 4, retorna -1.
- con (cadena .cad =  $['A', T', A', A', ?]$ , cadena.tope = 4), letra = 'A', largo = 2, retorna 3.
- con (cadena .cad =  $['A', T', A', A', ?]$ , cadena.tope = 4), letra = 'A', largo = 1, retorna 1.
- con (cadena .cad =  $['A', 'T', 'A', 'A', ?]$ , cadena.tope = 4), letra = 'A', largo = 0, retorna -1.

### **Solución**

#### **Parte a)**

Con for:

```
procedure amplificarADN ( letra: TLetra; cant : TLargo; VAR cadena : TCadADN );
var i, total : TLargo;
begin
   total := cant;
    if total + cadena.tope > MAX then
       total := MAX - cadena.tope;
    for i := 1 to total do
       cadena.cad[cadena.tope+i] := letra;
    cadena.tope := cadena.tope + total
end;
```
Con while:

```
procedure amplificarADN ( letra: TLetra; cant : TLargo; VAR cadena : TCadADN );
var cont : TLargo;
begin
   cont := 0; while (cadena.tope < MAX) and (cont < cant) do 
    begin
      cadena.tope := cadena.tope + 1;
       cadena.cad[cadena.tope] := letra;
      \text{cont} := \text{cont} + 1 end 
end;
```
#### **Parte b)**

```
function indSubCadADN( cadena : TCadADN; letra : TLetra; largo : TLargo ) : integer;
var i, j, cant, res : integer; 
begin
   res := -1;
   if largo > 0 then
    begin
      i := 1;cant := 0;
      while (i \le cadena.tope - largo + 1) and (cant \le largo) do
       begin
       j := i;
       cant := 0; while (cant < largo) and (cadena.cad[j] = letra) do
        begin
           j := j + 1;
           \text{cant} := \text{cant} + 1 end;
       if cant = largo then res := i;i := j + 1 end
    end;
    indSubCadADN := res
end;
```
## **Ejercicio 2 (30 pts)**

Considere la siguiente definición en Pascal de las estructuras de datos que permiten representar polinomios de coeficientes enteros y variable real:

```
type nat = \overline{\theta}. maxint; (* tipo del exponente *)
        monomio = record
                        coef : integer; 
                        exp : nat
                   end;
       polinomio = ^termino
       termino = record
                    mon:monomio;
                      sig: polinomio
                   end;
```
### **Parte a) – 6 pts**

Escribir una función evalMonomio que dado un valor real *arg* retorna el resultado de evaluar el monomio. No se puede utilizar la función *exp*, la solución debe ser un algoritmo iterativo.

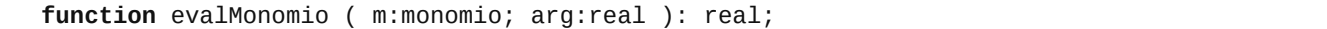

• con (m.coef = 10, m.exp = 2),  $\arg$  = 4.5, retorna 202.5

• con (m.coef = 8, m.exp = 0),  $\arg$  = 4.5, retorna 8.0

#### **Parte b) – 10 pts**

Escribir una función *evalPolinomio*, que dados un polinomio *p* y un valor real *arg*, retorna el resultado de evaluar *p* en *arg*. Si el polinomio es vacío el resultado es 0.

 **function** evalPolinomio ( p:polinomio; arg:real ) : real;

Ejemplo:

• con  $(m.\text{coef} = 4, m.\text{exp} = 1)$   $\rightarrow$   $(m.\text{coef} = 10, m.\text{exp} = 2)$   $\rightarrow$   $(m.\text{coef} = 8, m.\text{exp} = 0)$ ,  $\arg$  = 4.5 , retorna 228.5

#### **Parte c) – 14 pts**

Dada la siguiente declaración:

```
type MaybeCoef = record case existeCoef : boolean of
                       true : (coef:integer);
                       false : ()
                   end;
```
Escribir un procedimiento *coefMonomioGrado*, que dados un polinomio *p* y un exponente *exp* retorna, si existe, el coeficiente del monomio de grado *exp*. Se puede asumir que si existe, hay un solo monomio de ese grado.

 **procedure** coefMonomioGrado ( p:polinomio; exp:nat; **var** mcoef: MaybeCoef );

Ejemplo:

• con  $(m.\text{coef}=4, m.\text{exp}=1) \rightarrow (m.\text{coef}=10, m.\text{exp}=2) \rightarrow (m.\text{coef}=8, m.\text{exp}=0)$ ,  $\exp=1$ , retorna  $(m.\text{existeCoef}=\text{true}, m.\text{coef}=4)$ • con  $(m.\text{coef} = 4, m.\text{exp} = 1) \rightarrow (m.\text{coef} = 10, m.\text{exp} = 2) \rightarrow (m.\text{coef} = 8, m.\text{exp} = 0)$ ,  $\exp = 3$ , retorna  $(m.\text{existeCoef} = \text{false})$ 

## **Solución**

### **Parte a)**

```
function evalMonomio ( m: monomio; arg:real ): real;
var i : nat;
     pot : real;
begin
   pot := 1;for i := 1 to m.exp do
 pot := pot * arg;
 evalMonomio := m.coef * pot
end;
```
### **Parte b)**

```
function evalPolinomio ( p:polinomio; arg:real ) : real;
var val : real;
     paux : polinomio;
begin
   val := 0;paux := p; while paux <> nil do
    begin
      val := val + evalMonomio(paux^.mon, arg);
      paux := paux \wedge \nisig end;
    evalPolinomio := val
end;
```
### **Parte c)**

```
procedure coefMonomioGrado ( p:polinomio; exp:nat; var mcoef: MaybeCoef );
var paux : polinomio;
begin
    mcoef.existeCoef := false;
   paux := p;while (paux \le nil) and (paux^.mon.exp \le exp) do
      paux := paux \wedge.size; if paux <> nil then
    begin
       mcoef.existeCoef := true;
       mcoef.coef := paux^.mon.coef
    end
end;
```
## **Ejercicio 3 (5 pts)**

Dado el siguiente programa, escribir cuál será su salida cuando la variable *z* se carga de la entrada estándar con **el último dígito** de **su** CI (antes del dígito verificador). Por ejemplo, si su CI es 1.234.567-8, el último dígito es 7:

```
program segundoParcial;
var z : integer;
procedure primera(var a : integer; var b : integer);
var z : integer;
begin
      z := a + 1;a:= z;b := b * 2;writeln (z)
end; (*primera*)
procedure tercera(a : integer; var b : integer);
begin
      a:= a+1;b := b * 2;writeLn(a,' ',b,' ',z)
end; (*tercera*)
begin
      readln(z);
      tercera(z,z);
      primera(z,z);
      writeLn(z)
end.
```
## **Solución**

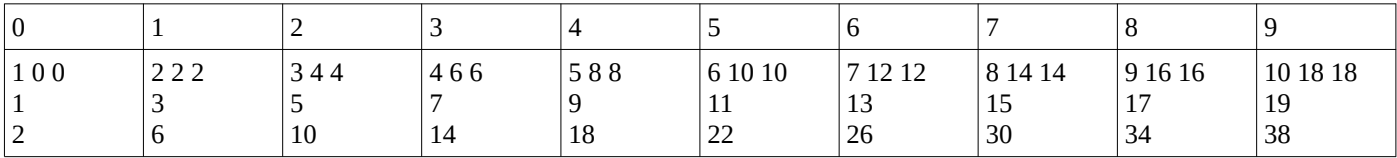